## **Check Cisco Secure Endpoint Windows Connector Installer Exit Codes**

## **Contents**

**[Introduction](#page-0-0)** [Windows Installer Exit Codes](#page-0-1)

## <span id="page-0-0"></span>**Introduction**

This document describes Cisco Secure Endpoint Windows connector exit codes.

## <span id="page-0-1"></span>**Windows Installer Exit Codes**

Administrators who use command line switches to install the Windows connector must be aware of the exit codes. They can be found in immpro\_install.log in the %TEMP% folder.

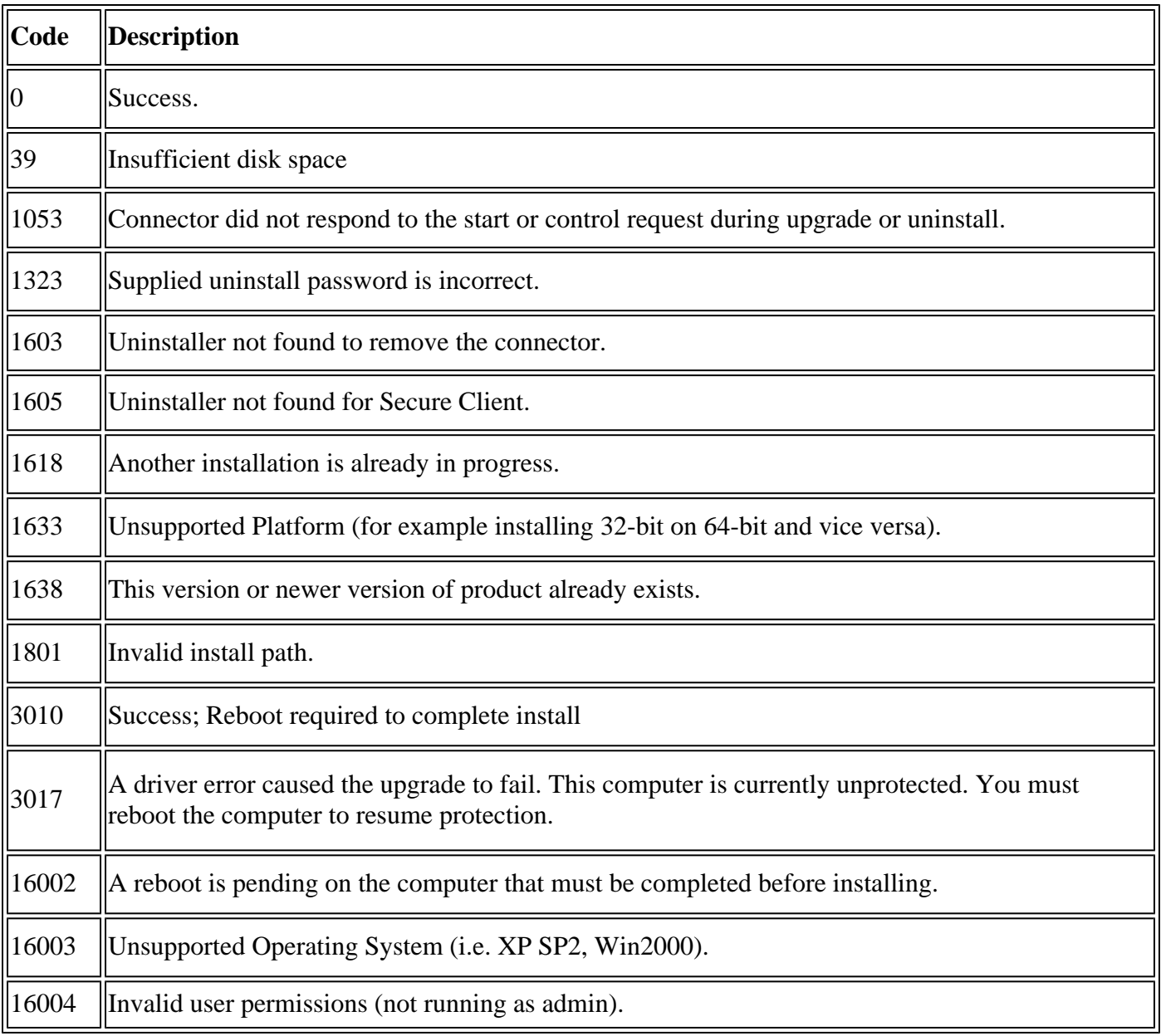

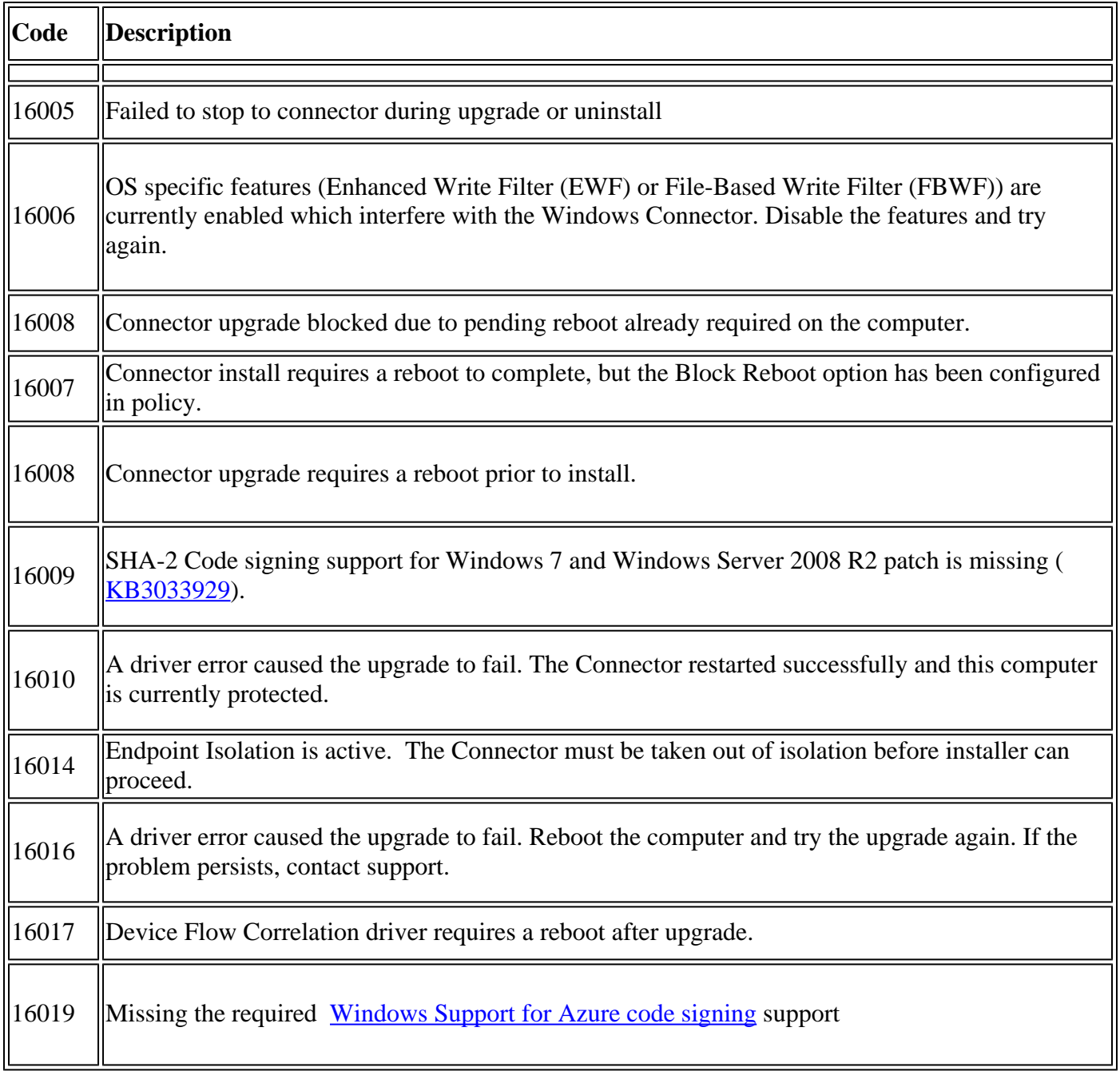